# 4

# Diferencias Finitas

### 4.1 Introducción

La técnica de las diferencias finitas fue la primera técnica que surgió para resolver problemas prácticos en ingeniería. Hoy en día ésta técnica ya está obsoleta con lo respecta a solución de ecuaciones en derivadas parciales, por ejemplo, solución de problemas vigas, placas, etc. Pero la técnica de diferencias finitas es hasta hoy bastante utilizada a la hora de la integración numérica en el tiempo.

## 4.2 MÈtodo de las Diferencias Finitas

Consideremos una función  $y = y(x)$ , definimos la derivada de y con respecto a x como:

$$
y' = \frac{dy}{dx} = \lim_{\Delta x \to 0} \frac{\Delta y}{\Delta x} = \lim_{\Delta x \to 0} \frac{y(x + \Delta x) - y(x)}{\Delta x}
$$
(4.1)

donde *y*' indica la pendiente de la función en el punto *x*.

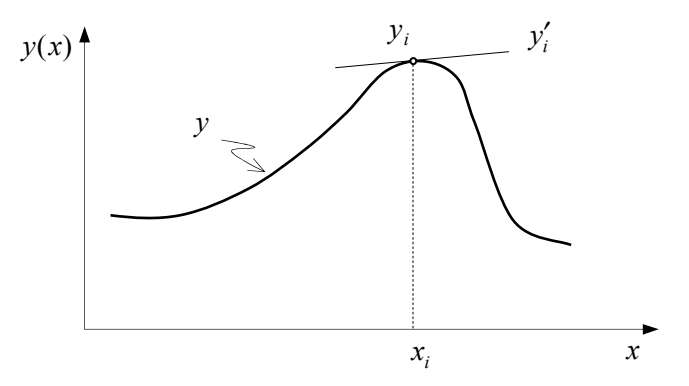

Figura 4.1: Derivada de una función.

Cuando ∆*x* no tiendo más a cero y sí a un valor finito, ver Figura 4.2, la derivada en un punto  $x_i$  se puede definir de varias formas. Si utilizamos el punto que está a la izquierda ( *<sup>i</sup>*−<sup>1</sup> *y* ), *diferencia finita por la izquierda*, tenemos que:

$$
y_i^{\prime I} = \left(\frac{\Delta y}{\Delta x}\right)_i = \frac{y_i - y_{i-1}}{\Delta x} \tag{4.2}
$$

o utilizando el punto que está a la derecha ( *y*<sub>*i*+1</sub>), *diferencia finita por la derecha*, obteniendo así que:

$$
y_i^{\prime D} = \left(\frac{\Delta y}{\Delta x}\right)_i = \frac{y_{i+1} - y_i}{\Delta x} \tag{4.3}
$$

donde denominamos que  $y(x_{i-1}) = y_{i-1}$ ,  $y(x_i) = y_i$ ,  $y(x_{i+1}) = y_{i+1}$ . Como podemos ver en la Figura 4.2, al utilizar esta técnica estamos obteniendo un valor aproximado de la derivada de la funciÛn, cuando ∆*x* → 0 obtenemos asÌ el valor exacto de dicha derivada.

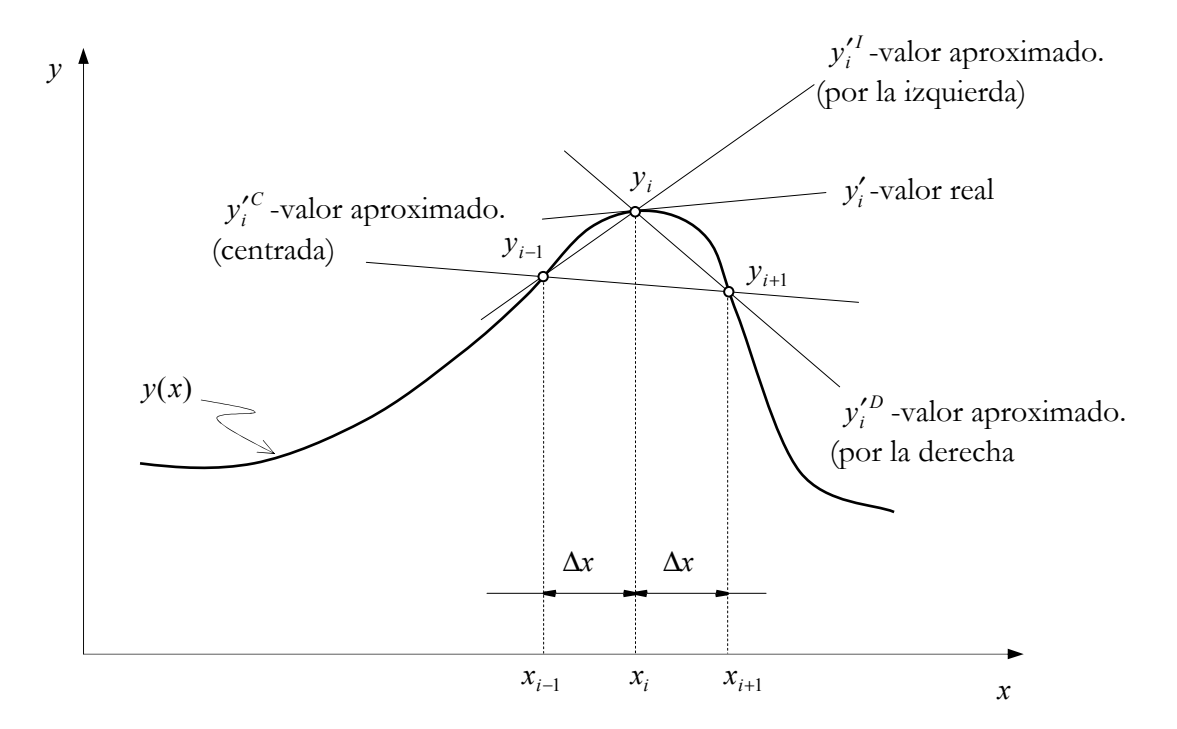

Figura 4.2: Derivada de una función por diferencia finitas.

Podíamos aún plantear otra posibilidad para obtener la derivada de la función en el punto  $x_i$ , a través de los puntos que están a derecha y a la izquierda del punto, *diferencia finita centrada*:

$$
y_i^{\prime C} = \left(\frac{\Delta y}{\Delta x}\right)_i = \frac{y_{i+1} - y_{i-1}}{2\Delta x} \tag{4.4}
$$

Como podemos verificar a través de la Figura 4.2, la diferencia finita centrada se aproxima más al valor exacto. Verificamos también que la diferencia finita centrada, para la primera derivada, es el valor promediado de la diferencia finita por la izquierda y por la derecha:

$$
\left(\frac{\Delta y}{\Delta x}\right)_i = \frac{{y'_i}^D + {y'_i}^I}{2} = \frac{y_{i+1} - y_{i-1}}{2\Delta x}
$$
\n(4.5)

Análogamente podemos definir derivadas de orden superior, por ejemplo la derivada segunda:

$$
\frac{d^2 y}{dx^2} = \lim_{\Delta x \to 0} \frac{\Delta}{\Delta x} \left( \frac{\Delta y}{\Delta x} \right) = \lim_{\Delta x \to 0} \frac{\frac{y(x + \Delta x) - y(x)}{\Delta x} - \frac{y(x) - y(x + \Delta x)}{\Delta x}}{\Delta x}
$$
(4.6)

Diferencia finita por la izquierda:

$$
\left(\frac{\Delta^2 y}{\Delta x^2}\right)_i = \frac{\Delta}{\Delta x} \left(\frac{\Delta y}{\Delta x}\right)^l = \frac{\Delta}{\Delta x} \left(\frac{y_i - y_{i-1}}{\Delta x}\right) = \frac{1}{\Delta x} \left(\frac{\Delta y_i}{\Delta x} - \frac{\Delta y_{i-1}}{\Delta x}\right)
$$

$$
= \frac{1}{\Delta x} \left(\frac{y_i - y_{i-1}}{\Delta x} - \frac{y_{i-1} - y_{i-2}}{\Delta x}\right)
$$

$$
= \frac{y_i - 2y_{i-1} + y_{i-2}}{\Delta x^2}
$$
(4.7)

Diferencia finita por la derecha:

$$
\left(\frac{\Delta^2 y}{\Delta x^2}\right)_i = \frac{\Delta}{\Delta x} \left(\frac{\Delta y}{\Delta x}\right)^D = \frac{\Delta}{\Delta x} \left(\frac{y_{i+1} - y_i}{\Delta x}\right) = \frac{1}{\Delta x} \left(\frac{\Delta y_{i+1}}{\Delta x} - \frac{\Delta y_i}{\Delta x}\right)
$$

$$
= \frac{1}{\Delta x} \left(\frac{y_{i+2} - y_{i+1}}{\Delta x} - \frac{y_{i+1} - y_i}{\Delta x}\right)
$$

$$
= \frac{y_{i+2} - 2y_{i+1} + y_i}{\Delta x^2}
$$
(4.8)

Utilizando la técnica de diferencia finita centrada la derivada segunda la podemos aproximar por:

$$
\left(\frac{\Delta^2 y}{\Delta x^2}\right)_i = \frac{\frac{y_{i+1} - y_i}{\Delta x} - \frac{y_i - y_{i-1}}{\Delta x}}{\Delta x} = \frac{y_{i+1} - 2y_i + y_{i-1}}{\Delta x^2}
$$
(4.9)

#### 4.2.1 Diferencia Finita por la Izquierda

A continuación definiremos una forma automática de obtener los operadores  $\Delta y, \Delta^2 y, \cdots$ cuando utilizamos la técnica de diferencia finita por la izquierda. Como hemos visto anteriormente para la primera derivada tenemos que Δ*y* = *y*<sub>*i*</sub>− *y*<sub>*i*−1</sub>, ver expresión (4.2). Si queremos obtener el operador de la segunda derivada utilizando los puntos que están a la izquierda de  $x_i$ :

$$
\left(\frac{\Delta^2 y}{\Delta x^2}\right)_i = \frac{\Delta}{\Delta x} \left(\frac{\Delta y}{\Delta x}\right) = \frac{\Delta}{\Delta x} \left(\frac{y_i - y_{i-1}}{\Delta x}\right) = \frac{\Delta y_i - \Delta y_{i-1}}{\Delta x^2}
$$
(4.10)

Aplicando una vez más la definición de derivada por la izquierda tenemos que  $\Delta y_i = y_i - y_{i-1}$  *y*  $\Delta y_{i-1} = y_{i-1} - y_{i-2}$  *y* reemplazando en la expresión anterior obtenemos que:

$$
\left(\frac{\Delta^2 y}{\Delta x^2}\right)_i = \frac{\Delta y_i - \Delta y_{i-1}}{\Delta x^2} = \frac{(y_i - y_{i-1}) - (y_{i-1} - y_{i-2})}{\Delta x^2} = \frac{(y_i - 2y_{i-1} + y_{i-2})}{\Delta x^2}
$$
(4.11)

Luego definimos el operador  $\Delta^2 y = y_i - 2y_{i-1} + y_{i-2}$  para el caso de diferencia finita por la izquierda. Una forma automática de obtener el operador es a través de la Figura 4.3.

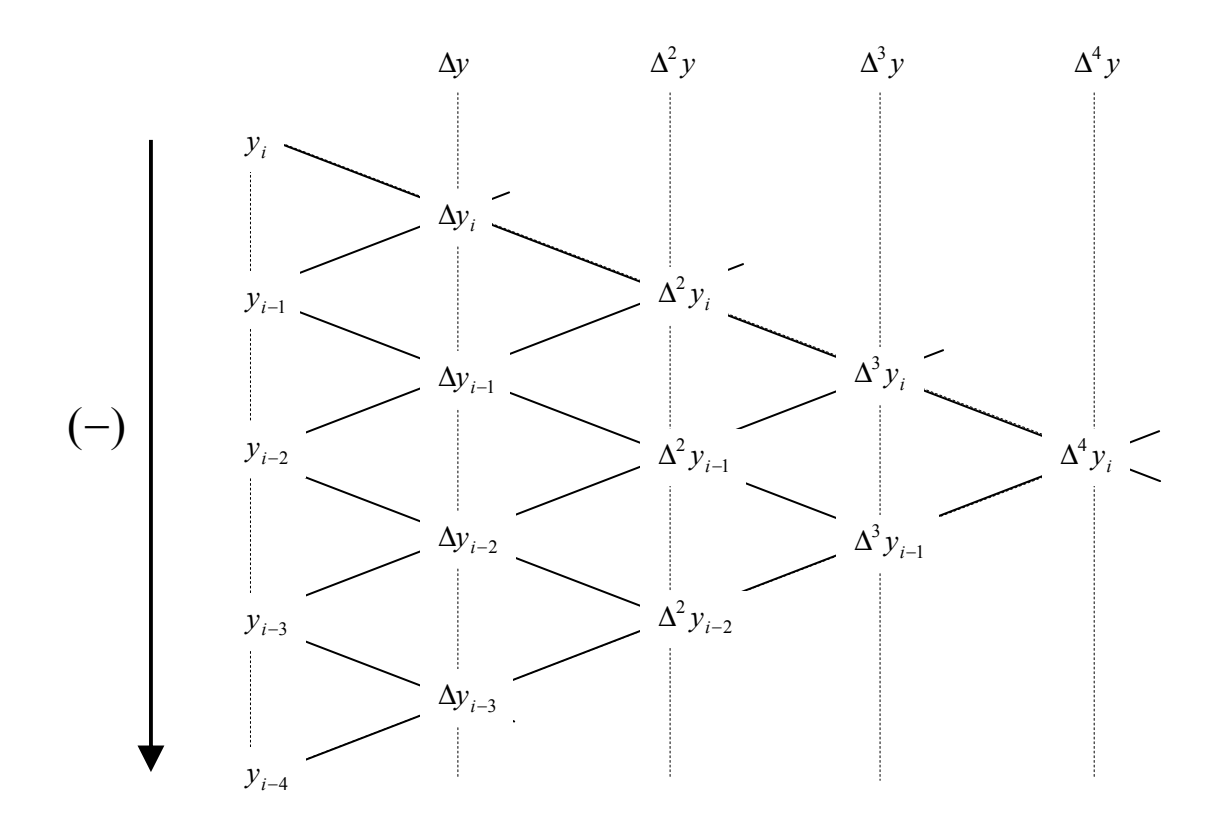

Figura 4.3: Diferencia finita por la izquierda.

Por ejemplo, para obtener el operador  $\Delta^4 y$  a través de la Figura 4.3 localizamos el valor  $\Delta^4 y_i$  y vamos restando los valores tal y como se indica a continuación:

$$
\Delta^4 y = \Delta^3 y_i - \Delta^3 y_{i-1} = (\Delta^2 y_i - \Delta^2 y_{i-1}) - (\Delta^2 y_{i-1} - \Delta^2 y_{i-2}) = \Delta^2 y_i - 2\Delta^2 y_{i-1} + \Delta^2 y_{i-2}
$$
  
\n
$$
= (\Delta y_i - \Delta y_{i-1}) - 2(\Delta y_{i-1} - \Delta y_{i-2}) + (\Delta y_{i-2} - \Delta y_{i-3})
$$
  
\n
$$
= \Delta y_i - 3\Delta y_{i-1} + 3\Delta y_{i-2} - \Delta y_{i-3}
$$
  
\n
$$
= (y_i - y_{i-1}) - 3(y_{i-1} - y_{i-2}) + 3(y_{i-2} - y_{i-3}) - (y_{i-3} - y_{i-4})
$$
  
\n
$$
= y_i - 4y_{i-1} + 6y_{i-2} - 4y_{i-3} + y_{i-4}
$$
\n(4.12)

Con eso podemos definir la cuarta derivada a través de la diferencia finita por la izquierda como:

$$
\left(\frac{\Delta^4 y}{\Delta x^4}\right)_i = \frac{y_i - 4y_{i-1} + 6y_{i-2} - 4y_{i-3} + y_{i-4}}{\Delta x^4}
$$
\n(4.13)

Universidad de Castilla-La Mancha

#### 4.2.2 Diferencia Finita por la Derecha

A continuación definiremos una forma automática de obtener los operadores Δ*y*,Δ<sup>2</sup>*y*,... cuando utilizamos la técnica de diferencia finita por la derecha. Como hemos visto anteriormente para la primera derivada tenemos que  $\Delta y = y_{i+1} - y_i$ , ver expresión (4.3). Si queremos obtener el operador de la derivada segunda utilizando los puntos que están a la izquierda de  $x_i$ :

$$
\left(\frac{\Delta^2 y}{\Delta x^2}\right)_i = \frac{\Delta}{\Delta x} \left(\frac{\Delta y}{\Delta x}\right) = \frac{\Delta}{\Delta x} \left(\frac{y_{i+1} - y_i}{\Delta x}\right) = \frac{\Delta y_{i+1} - \Delta y_i}{\Delta x^2}
$$
(4.14)

Aplicando una vez más la definición de derivada por la derecha tenemos que  $\Delta y_{i+1} = y_{i+2} - y_{i+1}$  y  $\Delta y_i = y_{i+1} - y_i$  y reemplazando en la expresión anterior obtenemos que:

$$
\left(\frac{\Delta^2 y}{\Delta x^2}\right)_i = \frac{\Delta y_{i+1} - \Delta y_i}{\Delta x^2} = \frac{(y_{i+2} - y_{i+1}) - (y_{i+1} - y_i)}{\Delta x^2} = \frac{(y_{i+2} - 2y_{i+1} + y_i)}{\Delta x^2}
$$
(4.15)

Luego definimos el operador  $\Delta^2 y = y_{i+2} - 2y_{i+1} + y_i$  para el caso de diferencia finita por la derecha. Observemos que solo utilizamos puntos que están a la derecha del punto  $x_i$ . Una forma automática de obtener el operador es a través de la Figura 4.4.

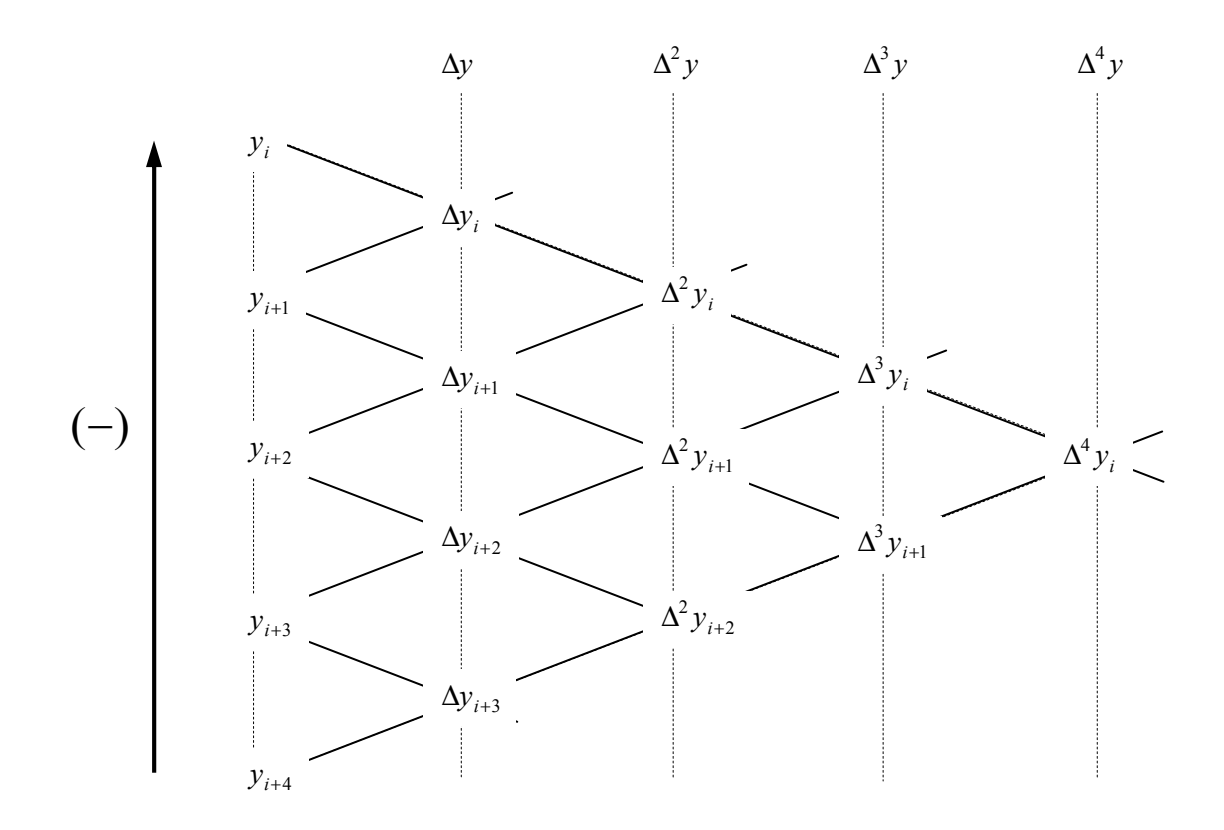

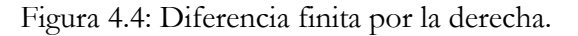

Por ejemplo, para obtener el operador  $\Delta^3 y$  a través de la Figura 4.4 es suficiente hacer:

$$
\Delta^3 y = \Delta^2 y_{i+1} - \Delta^2 y_i = (\Delta y_{i+2} - \Delta y_{i+1}) - (\Delta y_{i+1} - \Delta y_i)
$$
  
=  $\Delta y_{i+2} - 2\Delta y_{i+1} + \Delta y_i$   
=  $(y_{i+3} - y_{i+2}) - 2(y_{i+2} - y_{i+1}) + (y_{i+1} - y_i)$   
=  $y_{i+3} - 3y_{i+2} + 3y_{i+1} - y_i$  (4.16)

Con eso podemos definir la tercera derivada a través de la diferencia finita por la derecha como:

$$
\left(\frac{\Delta^3 y}{\Delta x^3}\right)_i = \frac{y_{i+3} - 3y_{i+2} + 3y_{i+1} - y_i}{\Delta x^3} \tag{4.17}
$$

#### 4.2.3 Diferencia Finita Centrada

La diferencia finita centra utiliza los puntos que están localizados simétricamente con referencia al punto considerado. A continuación definiremos una forma automática de obtener los operadores Δ*y*, Δ<sup>2</sup>*y*, ... cuando utilizamos la técnica de diferencia finita centrada. Una forma automática de obtener el operador es a través de la Figura 4.4.

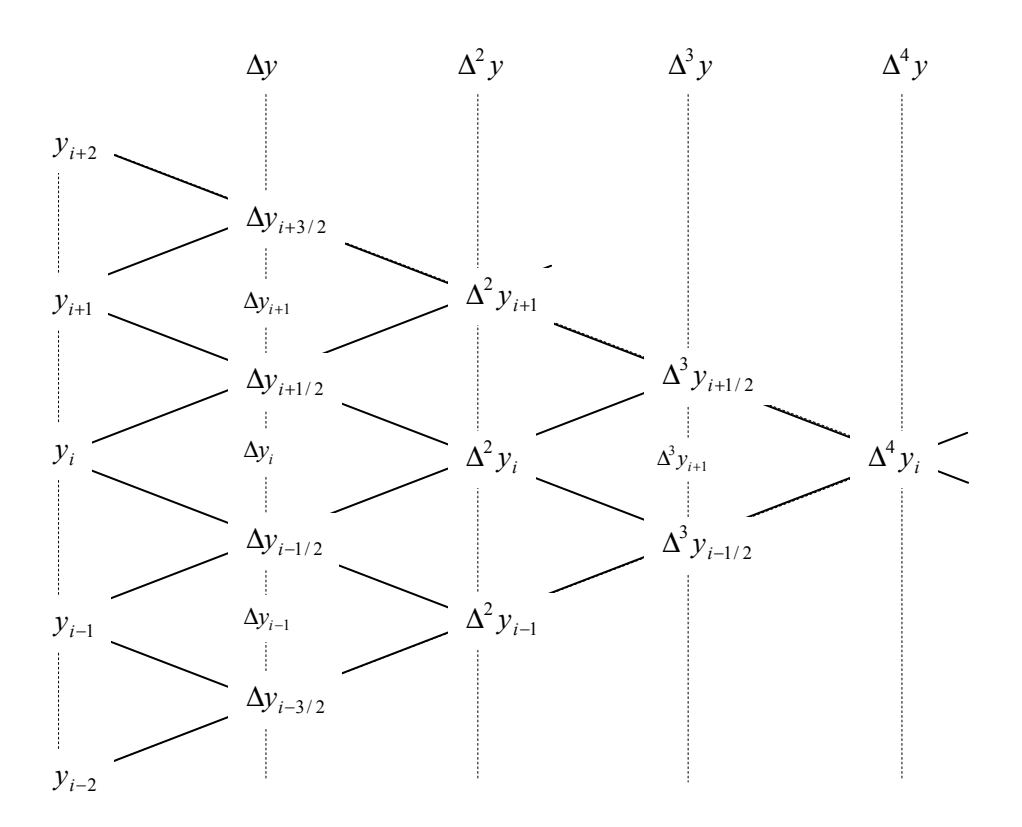

Figura 4.5: Diferencia finita centrada.

En la Figura 4.5 la expresión Δy<sub>i+3/2</sub> caracteriza la diferencia finita tomada en el punto entre  $x_{i+1}$  y  $x_{i+2}$ . Por ejemplo, para obtener la primera derivada, en la Figura 4.5 localizamos Δ*y*<sub>*i*</sub> que está comprendido entre Δ*y*<sub>*i*+1/2</sub> *y* Δ*y*<sub>*i*−1/2</sub> *y* sacamos el promedio:

$$
\Delta y_i = \frac{\Delta y_{i+1/2} + \Delta y_{i-2}}{2} = \frac{(y_{i+1} - y_i) + (y_i - y_{i-1})}{2} = \frac{y_{i+1} - y_{i-1}}{2}
$$
\n
$$
\Rightarrow \left(\frac{\Delta y}{\Delta x}\right)_i = \frac{y_{i+1} - y_{i-1}}{2\Delta x} \tag{4.18}
$$

Según la Figura 4.5, para la segunda derivada  $\Delta^2 y_i = \Delta y_{i+1/2} - \Delta y_{i-2}$ , luego:

$$
\Delta^2 y_i = \Delta y_{i+1/2} - \Delta y_{i-2} = (y_{i+1} - y_i) - (y_i - y_{i-1}) = y_{i+1} - 2y_i + y_{i-1}
$$
  
\n
$$
\Rightarrow \left(\frac{\Delta^2 y}{\Delta x^2}\right)_i = \frac{y_{i+1} - 2y_i + y_{i-1}}{\Delta x^2}
$$
\n(4.19)

Análogamente para la tercera derivada:

$$
\Delta^{3} y_{i} = \frac{\Delta^{3} y_{i+1/2} + \Delta^{3} y_{i-2}}{2} = \frac{(\Delta^{2} y_{i+1} - \Delta^{2} y_{i}) + (\Delta^{2} y_{i} - \Delta^{2} y_{i-1})}{2}
$$
  
\n
$$
= \frac{\Delta^{2} y_{i+1} - \Delta^{2} y_{i-1}}{2} = \frac{[\Delta y_{i+3/2} - \Delta y_{i+1/2}] - [\Delta y_{i-1/2} - \Delta y_{i-3/2}]}{2}
$$
  
\n
$$
= \frac{[(y_{i+2} - y_{i+1}) - (y_{i+1} - y_{i})] - [(y_{i} - y_{i-1}) - (y_{i-1} - y_{i-2})]}{2}
$$
  
\n
$$
= \frac{y_{i+2} - 2y_{i+1} + 2y_{i-1} - y_{i-2}}{2}
$$
\n(4.20)

Luego:

$$
\left(\frac{\Delta^3 y}{\Delta x^3}\right)_i = \frac{y_{i+2} - 2y_{i+1} + 2y_{i-1} - y_{i-2}}{2\Delta x^3} \tag{4.21}
$$

Observemos que cuando utilizamos diferencia finita centrada para las derivadas de orden impar aparece en el denominador 2 .

**NOTA:** Para la diferencia finitas de orden pares, Δ<sup>2</sup> *y*, Δ<sup>4</sup> *y*, Δ<sup>6</sup> *y*,…, los coeficientes son los mismos coeficientes de la expresión binomial  $(a - b)^n$ , por ejemplo

$$
(a-b)^2 = 1a^2 - 2ab + 1b^2
$$
\n(4.22)

con lo cual, los coeficientes son (1,−2,1). Análogamente

$$
(a-b)^4 = 1a^4 - 4a^3b + 6a^2b^2 - 4ab^3 + 1b^4
$$
 (4.23)

y los coeficientes son (1,−4,6,−4,1)

Universidad de Castilla-La Mancha

# 4.3 Diferencia Finita para Derivada Parcial

Consideremos ahora la función  $z = z(x, y)$ . Las derivadas parciales la podemos aproximar utilizando la técnica de diferencia finita centrada como:

$$
\left(\frac{\partial z}{\partial x}\right)_{i,j} \approx \frac{z_{i+1,j} - z_{i-1,j}}{2\Delta x}; \qquad \frac{\partial^2 z}{\partial x^2} \approx \frac{z_{i+1,j} - 2z_{i,j} + z_{i-1,j}}{\Delta x^2}
$$
\n
$$
\left(\frac{\partial z}{\partial y}\right)_{i,j} \approx \frac{z_{i,j+1} - z_{i,j-1}}{2\Delta y}; \qquad \frac{\partial^2 z}{\partial y^2} \approx \frac{z_{i,j+1} - 2z_{i,j} + z_{i,j-1}}{\Delta y^2}
$$
\n(4.24)

Las derivadas parciales:

$$
\left(\frac{\partial^2 z}{\partial y \partial x}\right)_{i,j} = \frac{\partial}{\partial y} \left(\frac{\partial z}{\partial x}\right) \approx \frac{\partial}{\partial y} \left[\frac{z_{i+1,j} - z_{i-1,j}}{2\Delta x}\right] = \frac{1}{2\Delta x} \left[\frac{\partial}{\partial y} \left(z_{i+1,j}\right) - \frac{\partial}{\partial y} \left(z_{i-1,j}\right)\right]
$$
\n
$$
\left(\frac{\partial^2 z}{\partial y \partial x}\right)_{i,j} \approx \frac{1}{4\Delta x \Delta y} \left(z_{i+1,j+1} - z_{i+1,j-1} - z_{i-1,j+1} + z_{i-1,j-1}\right)
$$
\n(4.25)

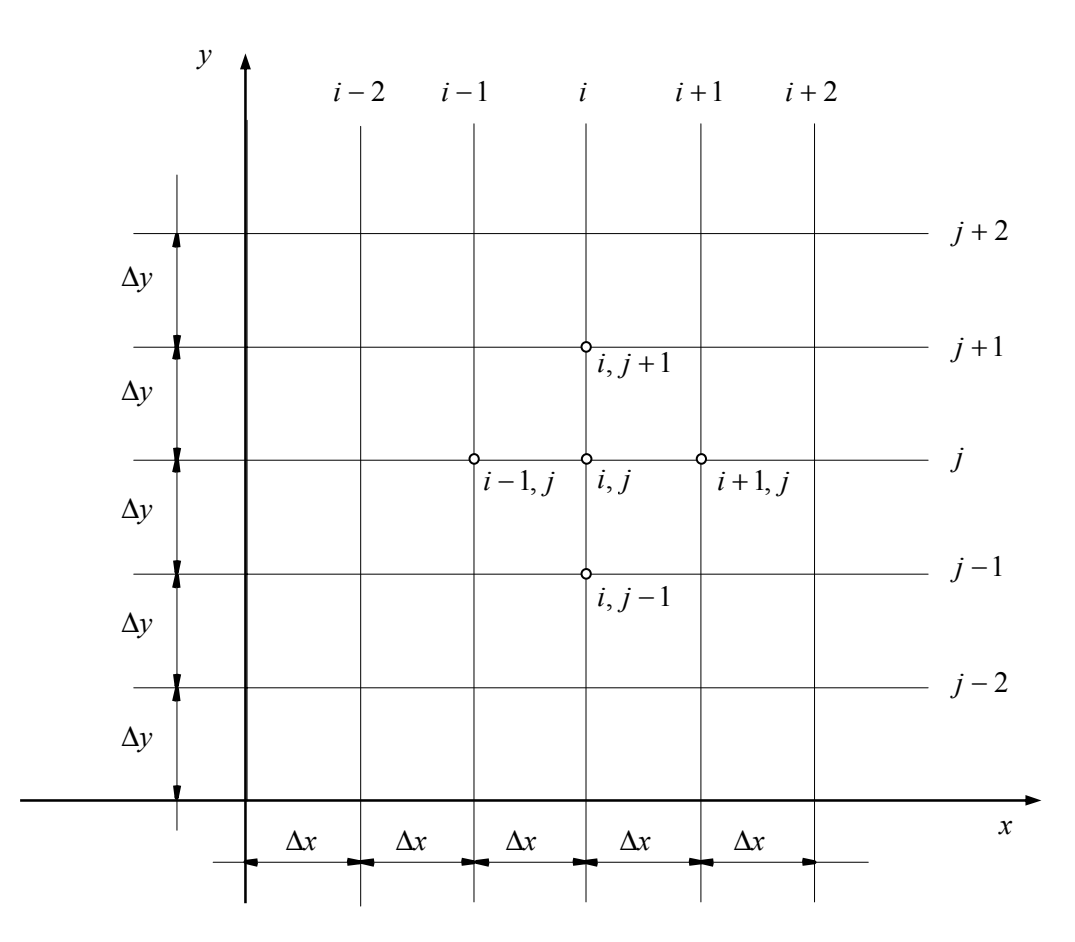

Figura 4.6: Diferencia finita.

Podemos también expresar en forma de operador la derivada  $y\partial x\big|_{i,j}$ *z* , 2  $\overline{\phantom{a}}$ J  $\backslash$  $\overline{\phantom{a}}$  $\backslash$ ſ  $\partial y\partial$  $\left(\frac{\partial^2 z}{\partial x^2}\right)$  como:

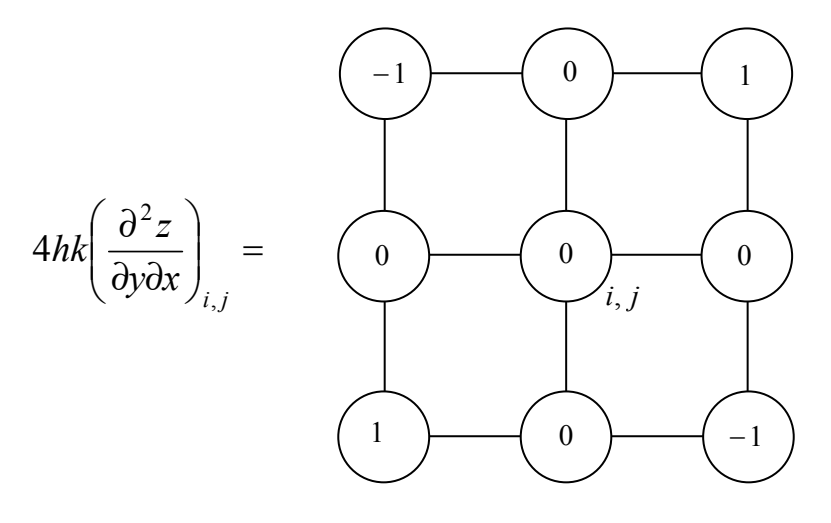

donde hemos adoptado  $\Delta x = h$ ,  $\Delta y = k$ .

Análogamente

$$
\left(\frac{\partial^4 z}{\partial y^2 \partial x^2}\right) = \frac{\partial^2}{\partial y^2} \left(\frac{\partial^2 z}{\partial x^2}\right) = \frac{\partial^2}{\partial y^2} \left[\frac{z_{i+1,j} - 2z_{i,j} + z_{i-1,j}}{h^2}\right]
$$
\n
$$
\left(\frac{\partial^4 z}{\partial y^2 \partial x^2}\right) = \frac{1}{h^2 k^2} \left(\frac{z_{i+1,j+1} - 2z_{i+1,j} + z_{i+1,j-1} - 2z_{i,j+1}}{1 + 2z_{i-1,j+1} - 2z_{i-1,j}}\right)
$$
\n(4.26)

La expresión anterior en forma de operador queda:

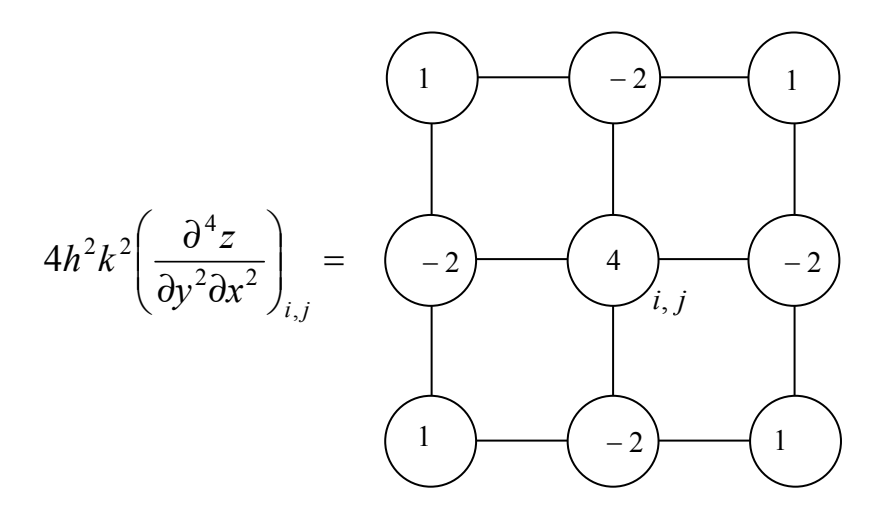

Como visto en el apartado de diferencia finita  $\left|\frac{\Delta y}{\Delta x^2}\right| = \frac{y_{i+1} - 2y_i + y_{i-1}}{\Delta x^2}$ 2  $\left[\begin{array}{cc} 2 \\ y \end{array}\right]$   $y_{i+1} - 2$ *x*  $y_{i+1} - 2y_i + y$ *x*  $y \Big| y_i + y_{i+1} - 2y_i + y_i$  $\int_{i}$  =  $\frac{y_{i+1} - 2y_{i} +}{\Delta x^{2}}$ J  $\backslash$  $\overline{\phantom{a}}$  $\setminus$ ſ ∆  $\left(\frac{\Delta^2 y}{x^2}\right) = \frac{y_{i+1} - 2y_i + y_{i-1}}{2}$ , con lo cual, la derivada parcial se puede representar por:

$$
\left(\frac{\partial^2 z}{\partial x^2}\right)_{i,j} = \frac{z_{i+1,j} - 2z_{i,j} + z_{i-1,j}}{\Delta x^2}
$$
\n(4.27)

Diferencias Finitas Por: Eduardo W. V. Chaves (2010)

Análogamente

$$
\left(\frac{\partial^2 z}{\partial y^2}\right)_{i,j} = \frac{z_{i,j+1} - 2z_{i,j} + z_{i,j-1}}{\Delta y^2}
$$
\n(4.28)

Con eso, el Laplaciano  $\nabla^2 z$  queda:

$$
\nabla^2 z = \left(\frac{\partial^2 z}{\partial x^2}\right)_{i,j} + \left(\frac{\partial^2 z}{\partial y^2}\right)_{i,j} \approx \frac{z_{i,j+1} - 2z_{i,j} + z_{i,j-1}}{\Delta y^2} + \frac{z_{i+1,j} - 2z_{i,j} + z_{i-1,j}}{\Delta x^2}
$$
(4.29)

#### Ejemplo de aplicación

Consideremos la siguiente ecuación en derivadas parciales

$$
\nabla^2 z = -\frac{q}{S} \tag{4.30}
$$

donde *z* representa la deformación de la membrana, cuyo valor en el borde de una sección es igual a cero. Consideremos una sección cuadrada de lado  $b = 6h$  como indica la Figura 4.7. Obtener el desplazamiento de la membrana *z* en la sección dada.

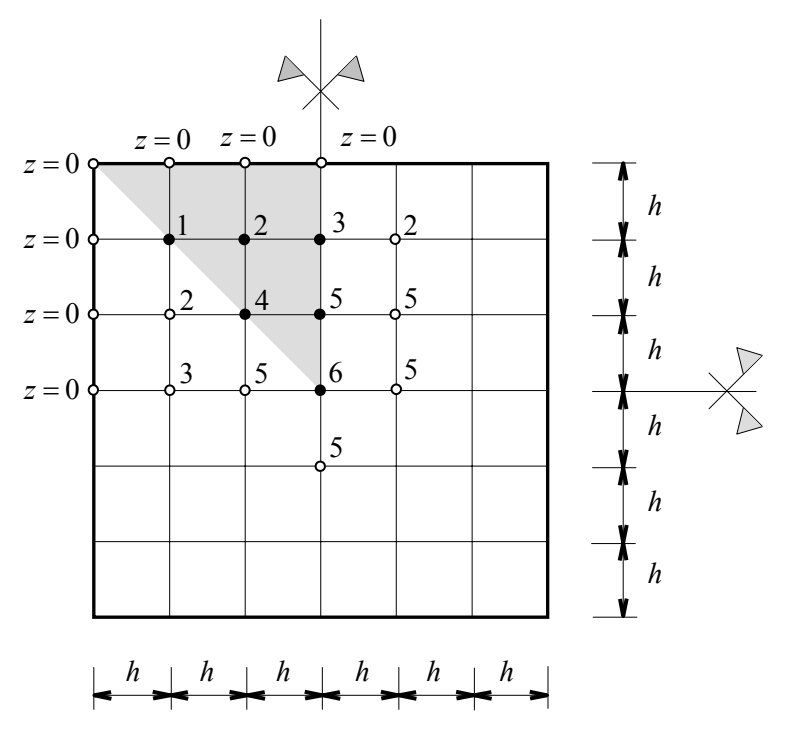

Figura 4.7: Malla de diferencia finita.

Solución:

Podemos aprovechar la simetría de la sección y analizar solamente un cuarto de la sección. Además en este cuarto de sección habrá puntos que tendrán los mismos desplazamientos, con lo cual solo será necesario analizar la mitad del cuarto de sección, ver Figura 4.7.

Como visto anteriormente podemos aproximar el Laplaciano a través de diferencia finita como:

$$
\nabla^2 z \approx z_{i,j+1} + z_{i,j-1} + z_{i+1,j} + z_{i-1,j} - 4z_{i,j} = \frac{-h^2 q}{S}
$$
 (4.31)

donde hemos considerado que  $\Delta x^2 = \Delta y^2 = h^2$ . El operador puede ser representado por:

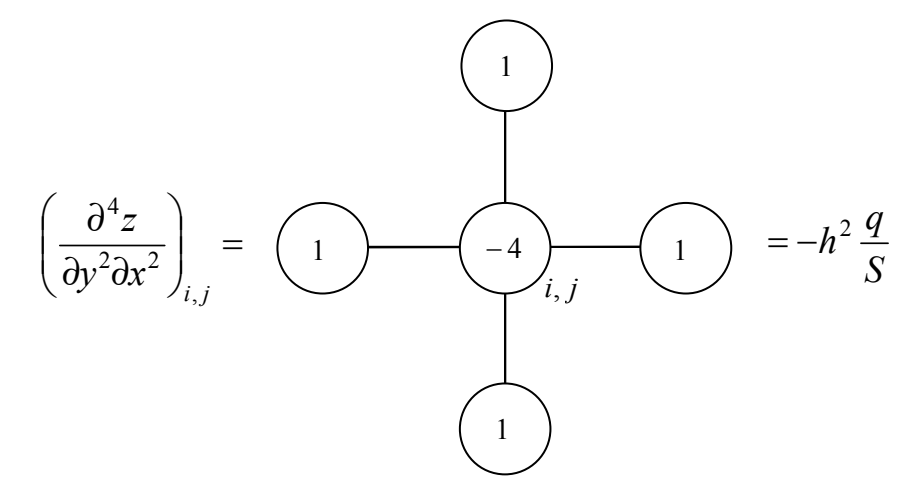

Aplicando este operador en los puntos de la malla (1,2, ..., 6), señalados en la Figura 4.7, obtenemos el siguiente sistema de ecuaciones:

$$
\begin{bmatrix}\n-4z_1 + 2z_2 \\
z_1 - 4z_2 + z_3 + z_4 \\
+ 2z_2 - 4z_3 + z_5 \\
+ 2z_2 - 4z_4 + 2z_5 \\
z_3 + 2z_4 - 4z_5 + z_6 \\
4z_5 - 4z_6\n\end{bmatrix}\n=\n\begin{bmatrix}\n1 \\
1 \\
1 \\
1 \\
1 \\
1\n\end{bmatrix}
$$
\n(4.32)

Reestructurando el sistema anterior obtenemos que:

$$
\begin{bmatrix} -4 & 2 & 0 & 0 & 0 & 0 \ 1 & -4 & 1 & 1 & 0 & 0 \ 0 & 2 & -4 & 0 & 1 & 0 \ 0 & 2 & 0 & -4 & 2 & 0 \ 0 & 0 & 1 & 2 & -4 & 1 \ 0 & 0 & 0 & 0 & 4 & -4 \ \end{bmatrix} \begin{bmatrix} z_1 \\ z_2 \\ z_3 \\ z_4 \\ z_5 \\ z_6 \end{bmatrix} = \frac{-h^2 q}{S} \begin{bmatrix} 1 \\ 1 \\ 1 \\ 1 \\ 1 \end{bmatrix}
$$
(4.33)

Resolviendo el sistema de ecuaciones anterior obtenemos que:

$$
z_1 = 0,95192 \frac{h^2 q}{S} \quad ; \quad z_2 = 1,4035 \frac{h^2 q}{S} \quad ; \quad z_3 = 1,53846 \frac{h^2 q}{S}
$$
\n
$$
z_4 = 2,1250 \frac{h^2 q}{S} \quad ; \quad z_5 = 2,34615 \frac{h^2 q}{S} \quad ; \quad z_6 = 2,59615 \frac{h^2 q}{S} \tag{4.34}
$$

Universidad de Castilla-La Mancha